# **Руководство по интеграции**

**«AirBit Network Server v1.4»**

г. Ярославль, 2019 г.

## **Информация о документе**

#### **Лист регистрации изменений**

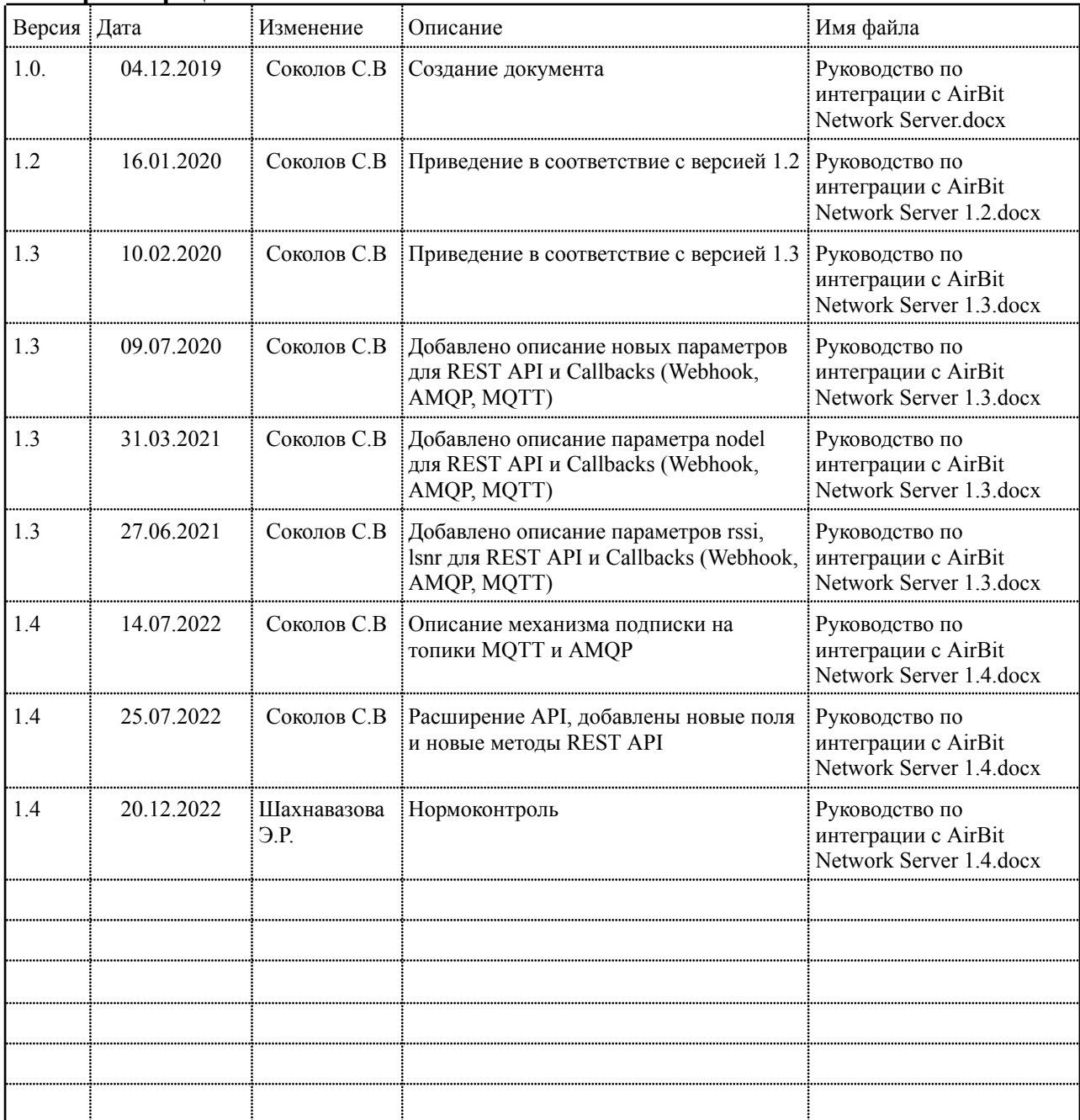

#### **Лист согласований**

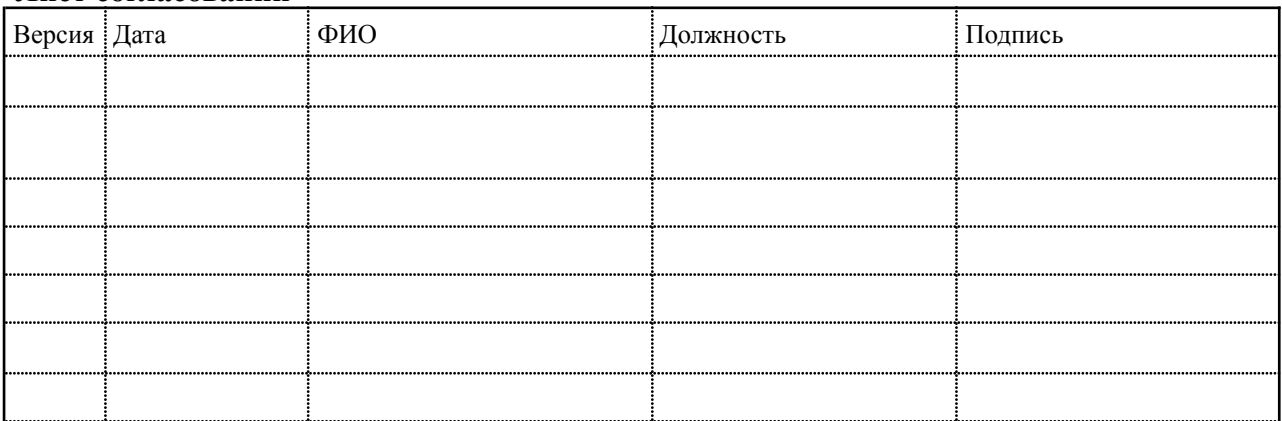

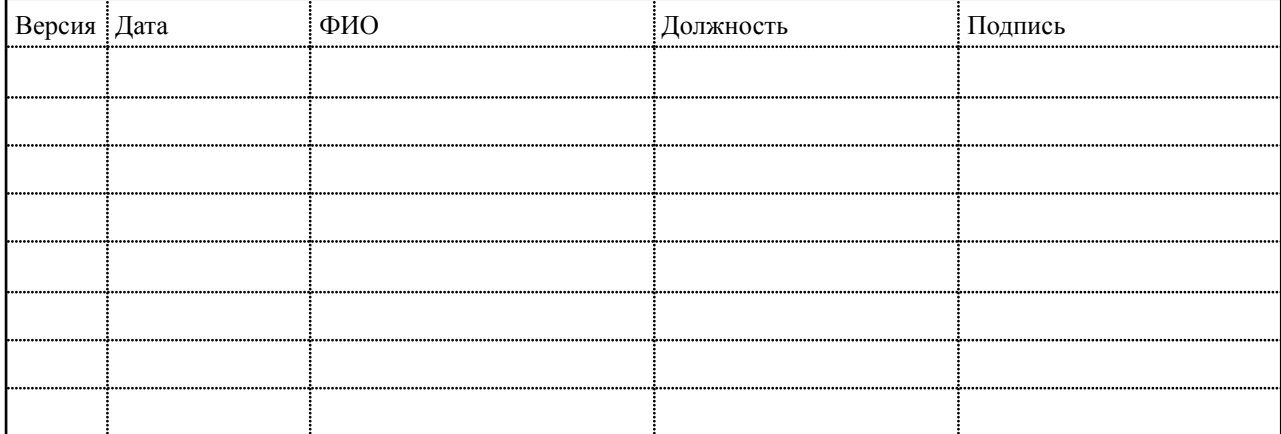

### **Содержание**

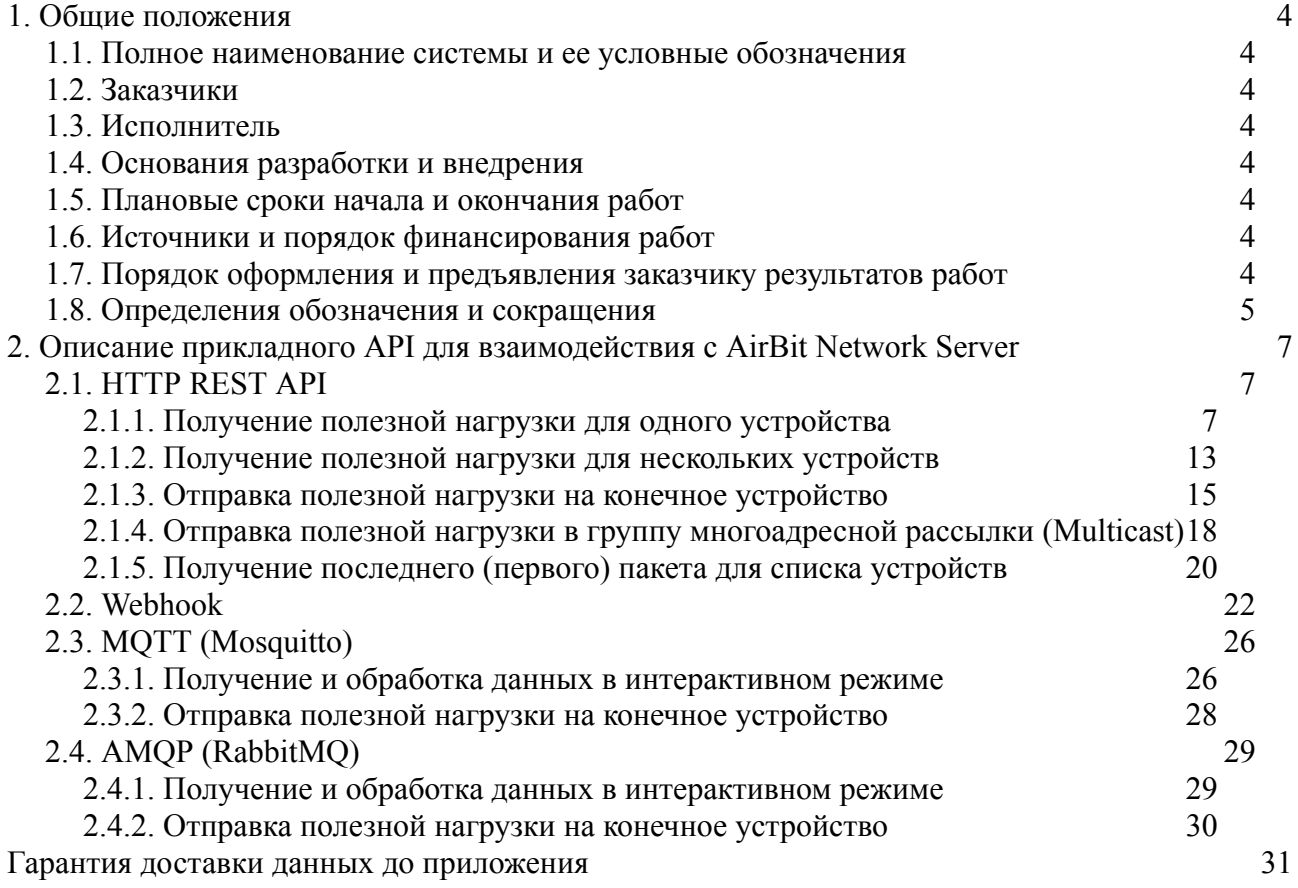

#### <span id="page-4-0"></span>**1. ОБЩИЕ ПОЛОЖЕНИЯ**

#### <span id="page-4-1"></span>**1.1. ПОЛНОЕ НАИМЕНОВАНИЕ СИСТЕМЫ И ЕЕ УСЛОВНЫЕ ОБОЗНАЧЕНИЯ**

Сервер управления сетями стандарта  $LoRaWAN^{TM}$  «AirBit Network Server»

Сокращенное наименование: AirBit Network Server

Условное обозначение: AirBit LNS

#### <span id="page-4-2"></span>**1.2. ЗАКАЗЧИКИ**

ООО «АирБит», Ярославль, ул. Республиканская, 3к6, офис 213

Airbit GmbH Wolfener Str. 32-34 12681 Berlin

#### <span id="page-4-3"></span>**1.3. ИСПОЛНИТЕЛЬ**

Индивидуальный предприниматель Соколов Сергей Витальевич

#### <span id="page-4-4"></span>**1.4. ОСНОВАНИЯ РАЗРАБОТКИ И ВНЕДРЕНИЯ**

Договор № 2019070101 от «01» июля 2019 г.

#### **Система должна разрабатываться в соответствии со следующими нормативными документами:**

- 1. Федеральный закон РФ от 27.07.2006 г. №149-ФЗ «Об информации, информационных технологиях и о защите информации»;
- 2. ГОСТ 34.603-92 «Виды испытаний автоматизированных систем»;
- 3. Санитарно-эпидемиологические нормативы СанПиН 2.2.2./2.4.1340-03 «Гигиенические требования к персональным электронно-вычислительным машинам и организации работы» от 03.06.2003 г.

#### <span id="page-4-5"></span>**1.5. ПЛАНОВЫЕ СРОКИ НАЧАЛА И ОКОНЧАНИЯ РАБОТ**

Максимальный срок выполнения работ по договору до 25.12.2019.

<span id="page-4-6"></span>**1.6. ИСТОЧНИКИ И ПОРЯДОК ФИНАНСИРОВАНИЯ РАБОТ**

Заказчик реализует проект за счет собственных сил и средств.

#### <span id="page-4-7"></span>**1.7. ПОРЯДОК ОФОРМЛЕНИЯ <sup>И</sup> ПРЕДЪЯВЛЕНИЯ ЗАКАЗЧИКУ РЕЗУЛЬТАТОВ РАБОТ**

Разработанная система передается в виде функционирующего программно-аппаратного комплекса на базе средств вычислительной техники Заказчика в сроки, установленные внутренними регламентирующими документами и приказами Заказчика. Приемка системы осуществляется комиссией в составе уполномоченных представителей Заказчика и Исполнителя.

Порядок предъявления системы, ее испытаний и окончательной приемки определяется техническим заданием и договорными условиями на разработку.

#### <span id="page-6-0"></span>1.8. Определения обозначения и сокращения

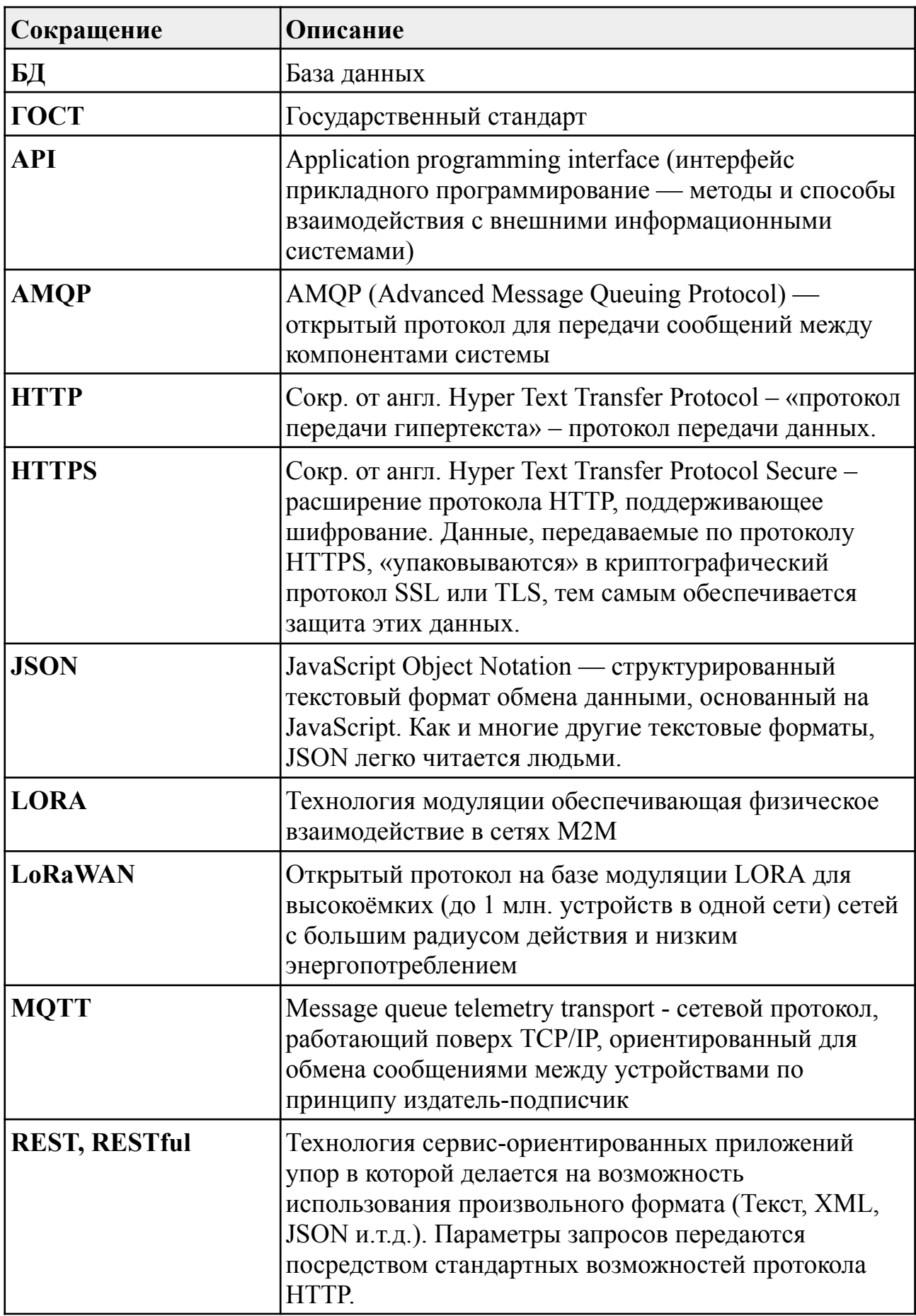

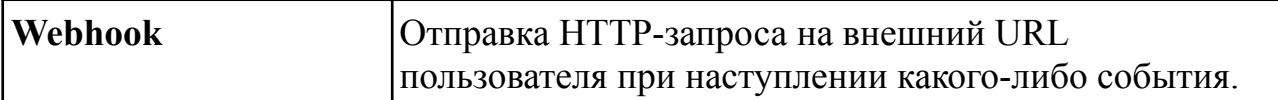

#### <span id="page-8-0"></span>2. Описание прикладного API для взаимодействия с AIRBIT NETWORK SERVER

#### <span id="page-8-1"></span>2.1. HTTP REST API

Спецификация: OpenAPI/Swagger 2.0

Механизм авторизации: HTTP Basic Auth.

Интерактивная документация: https://server.air-bit.eu/api/docs/

Предназначено для решения следующих прикладных задач:

- 1. Получение полезной нагрузки, которая была направлена конечными устройствами в сеть;
- 2. Получение полезной нагрузки, которая была направлена приложениями на конечные устройства;
- 3. Отправка данных на конечные устройства;
- 4. Отправка данных в группу многоадресной рассылки (multicast).
- 5. CRUD операции с устройствами
- 6. CRUD операции с базовыми станциями
- 7. Получение списков устройств
- 8. Получение списков базовых станций
- 9. Получение записей справочников (сети, частотные планы, группы устройств, группы многоадресной рассылки).

**Внимание!** Наиболее актуальное описание методов REST API всегда доступно по адресу: https://server.air-bit.eu/api/docs/

#### <span id="page-8-2"></span>2.1.1. Получение полезной нагрузки для одного устройства

Данные возвращаются отсортированными по времени в порядке убывания (сначала новые). Для получения могут использоваться два URI, которые имеют одинаковый формат запроса. Второй URI возвращает данные в расширенном (extnded) формате.

#### $IIRI:$

/api/data/ (получение данных в сокращенном формате);

/api/data/extended/ (получение данных в расширенном формате).

**Метол: GET** 

**Формат запроса: Query String** 

### **Формат ответа:** JSON

### **Описание GET-параметров запроса:**

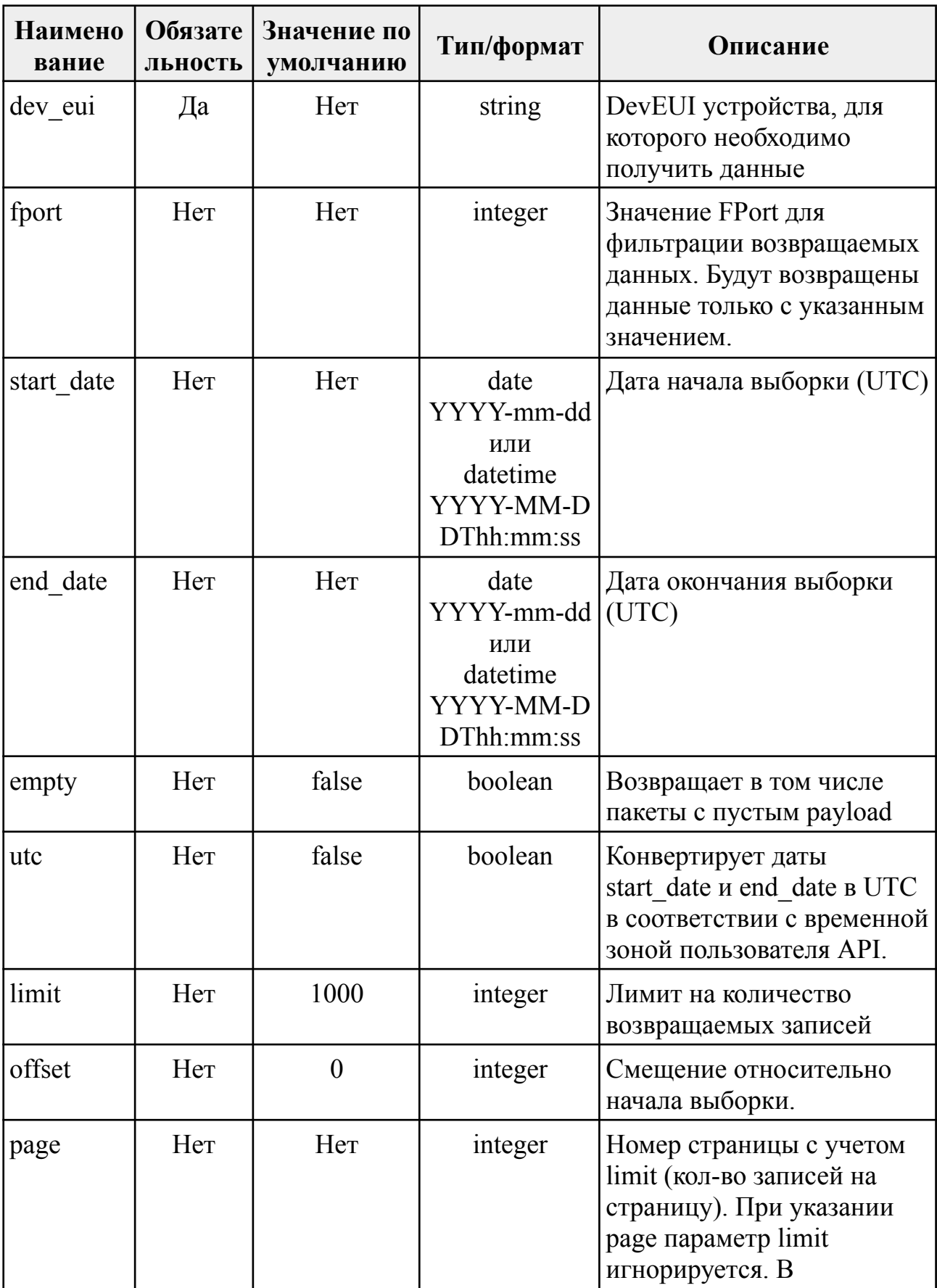

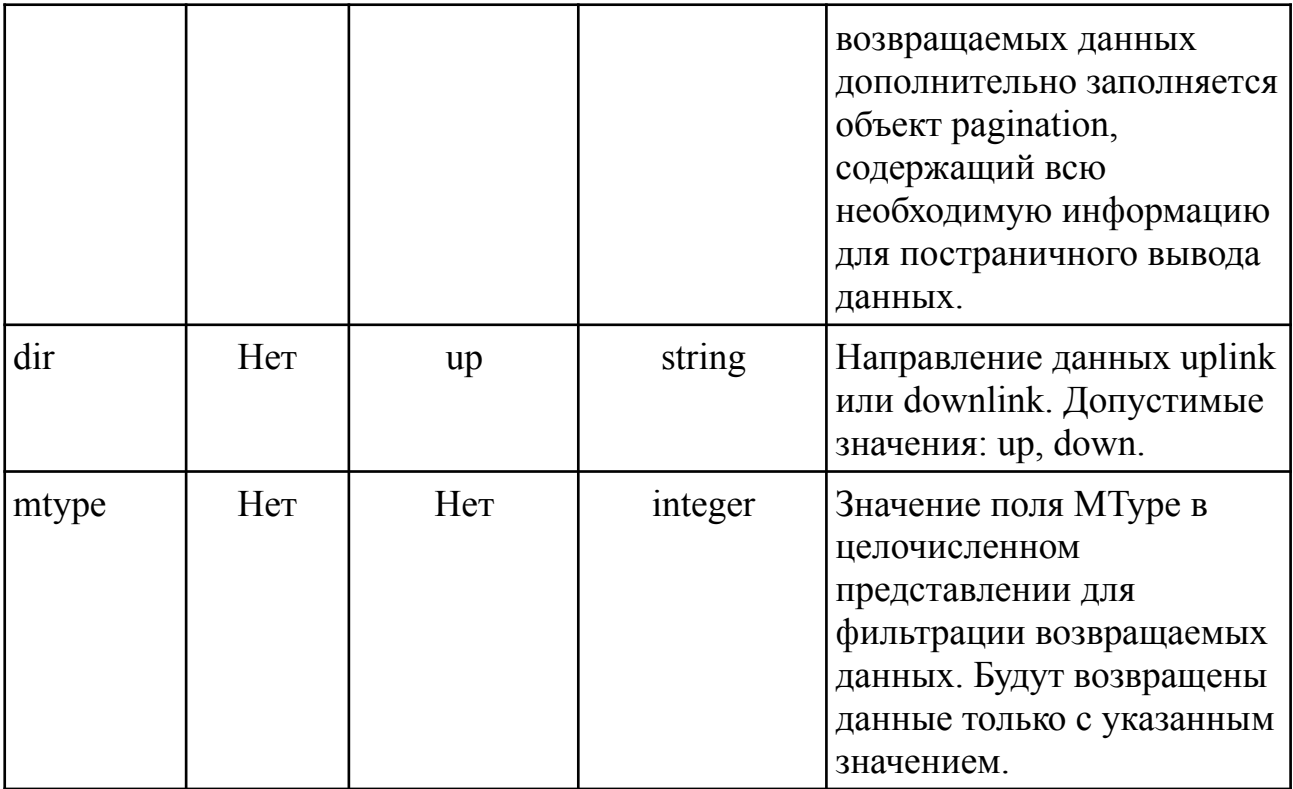

#### **Пример запроса с использованием утилиты curl:**

```
curl -X GET
"https://server.air-bit.eu/api/data/?dev_eui=3236323166377615&fport=2&s
tart date=2018-12-01&end date=2018-12-31&limit=100&dir=up&mtype=64" -H
"accept: application/json"
```
#### **Пример ответа для URI /api/data/:**

```
\overline{[}{
   "data": [
      {
        "created": "2018-12-30T03:05:07.841190",
        "fport": 2,
        "data": "AWMygAooXJwAAAAAAAAAAAAAAAAAAAAA",
        "id": 628586
      },
      {
        "created": "2018-12-29T03:05:09.607922",
        "fport": 2,
        "data": "AWMyALkmXJwAAAAAAAAAAAAAAAAAAAAA",
        "id": 628178
      }
```

```
\vert,
  "eui": "3236323166377615"
}
```
]

 $\overline{[}$ 

**Пример ответа для URI /api/data/extended/:**

```
\left\{ \right."data": [
    {
      "ack": false,
      "air time": 82.176,
      "created": "2019-08-26T18:54:01.687296",
      "data": "AWIw2ClkXRgAAAAAAAAAAAAAAAAAAAAA",
      "fcnt": 6,
      "fport": 2,
  "freq": 869.1,
      "sf": 12,
      "bw": 125,
      "gw_time": null,
      "id": 1557393,
      "mtname": "UNCONF UP",
      "mtype": 64,
      "srv_time": "2019-08-26T18:54:01.567848"
    },
    {
      "ack": false,
      "air time": 1974.272,
      "created": "2019-08-26T18:49:03.646905",
      "data": "AWIwrChkXRgAAAAAAAAAAAAAAAAAAAAA",
      "fcnt": 5,
      "fport": 2,
  "freq": 869.1,
      "sf": 12,
      "bw": 125,
      "gw_time": null,
      "id": 1557391,
```

```
"mtname": "UNCONF_UP",
        "mtype": 64,
       "srv_time": "2019-08-26T18:49:03.502326"
     }
   ],
   "eui": "3236323166377615"
 }
|1\rangle
```
### **Описание полей ответа:**

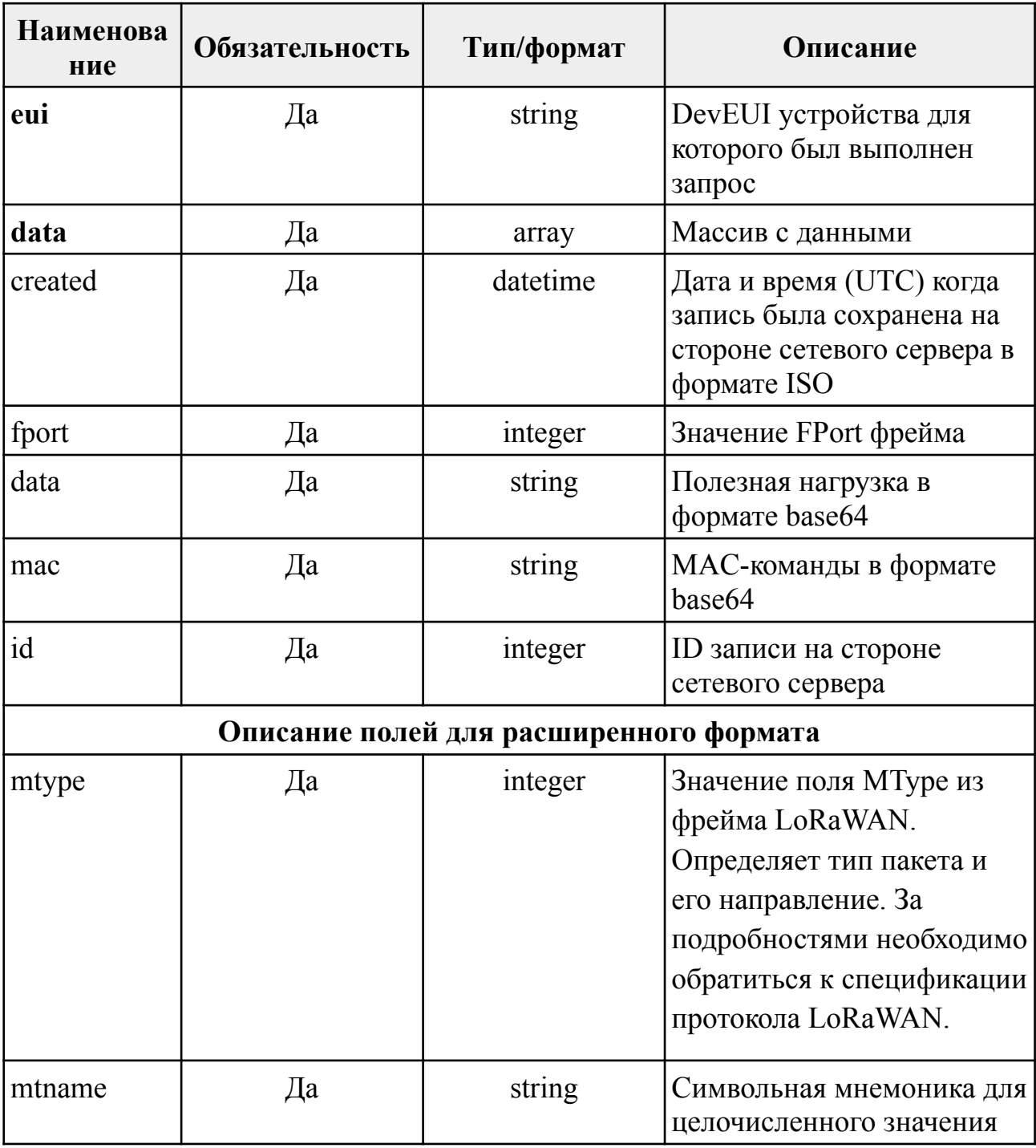

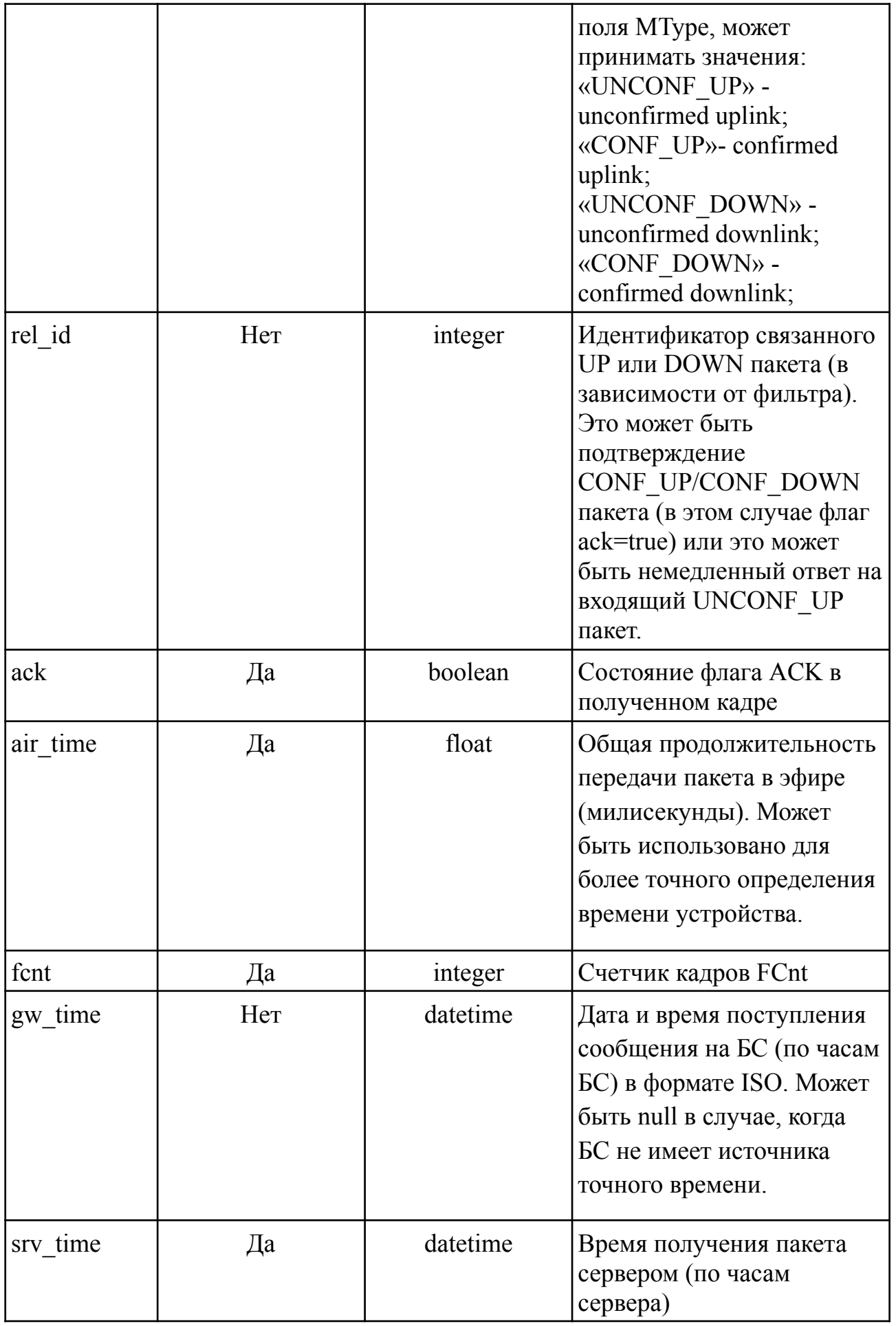

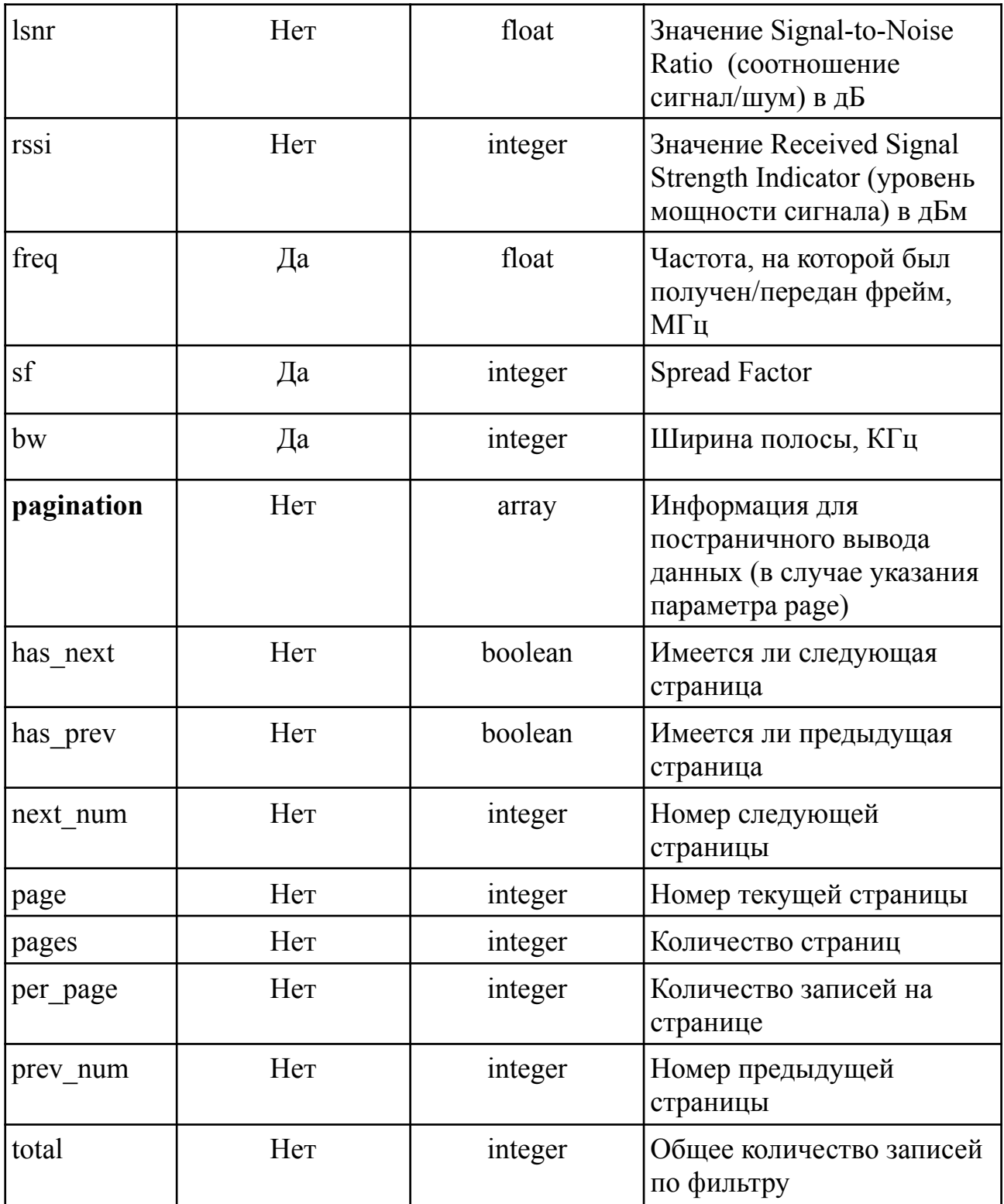

#### <span id="page-14-0"></span>2.1.2. Получение полезной нагрузки для нескольких устройств

Данные возвращаются отсортированными по времени в порядке убывания (сначала новые).

Внимание! При запросе на постраничный возврат данных параметр раде относится ко всем данным попавшим под фильтр, включая dev eui, и с учетом сортировки. Например: есть 10 записей за 1 июля 2019 года для устройства №1

и 10 записей за 2 июля 2019 года для устройства №2. При запросе с указанием в фильтре *dev eui* обоих устройств, а так же  $page=1$  и  $limit=10$  в ответе будут представлены только данные устройства №2.

#### URI:

 $\alpha$  /api/data/mult/ (получение данных в сокращенном формате);

/api/data/mult/extended/ (получение данных в расширенном формате).

**Метол: POST** 

**Формат запроса:** application/x-www-form-urlencoded

**Формат ответа: JSON** 

Описание POST-параметров запроса:

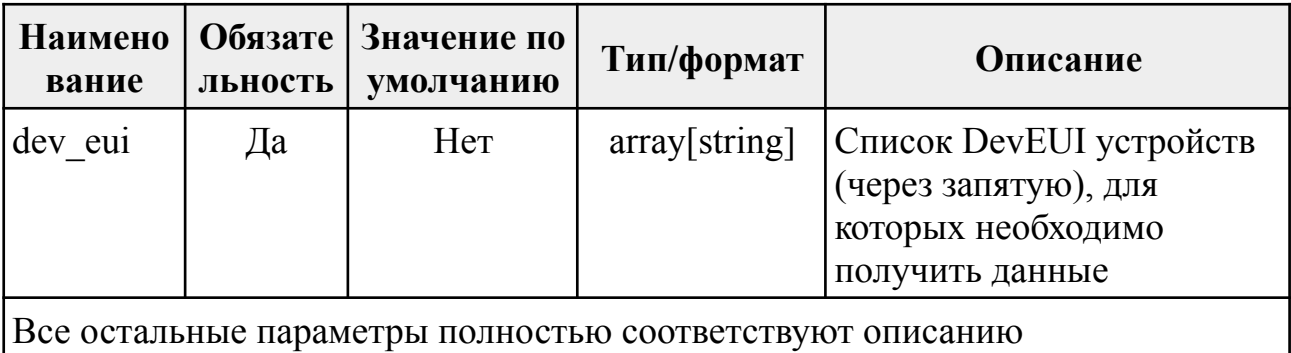

GET-параметров из п. «2.1.1. Получение полезной нагрузки для одного устройства»

#### Пример запроса с использованием утилиты curl:

```
curl -X POST "https://server.air-bit.eu/api/data/mult/" -H "accept:
application/json" -H "Content-Type: application/x-www-form-urlencoded"
h -"dev eui=3236323166377615, 3132343777377F11&fport=2&start date=2018-12-0
1&end date=2018-12-31&limit=1000&dir=up&mtype=64"
```
#### Пример ответа:

```
\sqrt{ }\left\{ \right."data": [
       \left\{ \right."created": "2018-12-30T20:41:37.905357",
          "fport": 2,
          "data": "AWMwkPkoXBYAAAAAAAAAAAAAAAAAAAAAA",
          "id": 628886
```

```
},
    {
      "created": "2018-12-30T19:41:37.999852",
      "fport": 2,
      "data": "AWMwgOsoXBYAAAAAAAAAAAAAAAAAAAAA",
      "id": 628869
    }
  \frac{1}{2}"eui": "3132343777377F11"
},
{
  "data": [
    {
      "created": "2018-12-30T03:05:07.841190",
      "fport": 2,
      "data": "AWMygAooXJwAAAAAAAAAAAAAAAAAAAAA",
      "id": 628586
    },
    {
      "created": "2018-12-29T03:05:09.607922",
      "fport": 2,
      "data": "AWMyALkmXJwAAAAAAAAAAAAAAAAAAAAA",
      "id": 628178
    }
  ],
  "eui": "3236323166377615"
}
```
#### **Описание полей ответа:**

Поля ответа полностью соответствуют описанию ответа из п. «2.1.1. Получение полезной нагрузки для одного устройства». Так же как и при получении полезной нагрузки для одного устройства возможен запрос для получения данных в расширенном формате.

<span id="page-16-0"></span>**2.1.3. ОТПРАВКА ПОЛЕЗНОЙ НАГРУЗКИ НА КОНЕЧНОЕ УСТРОЙСТВО**

**URI:** /api/data/

]

**Метод: POST** 

### Формат запроса: application/x-www-form-urlencoded

**Формат ответа: JSON** 

### Описание POST-параметров запроса:

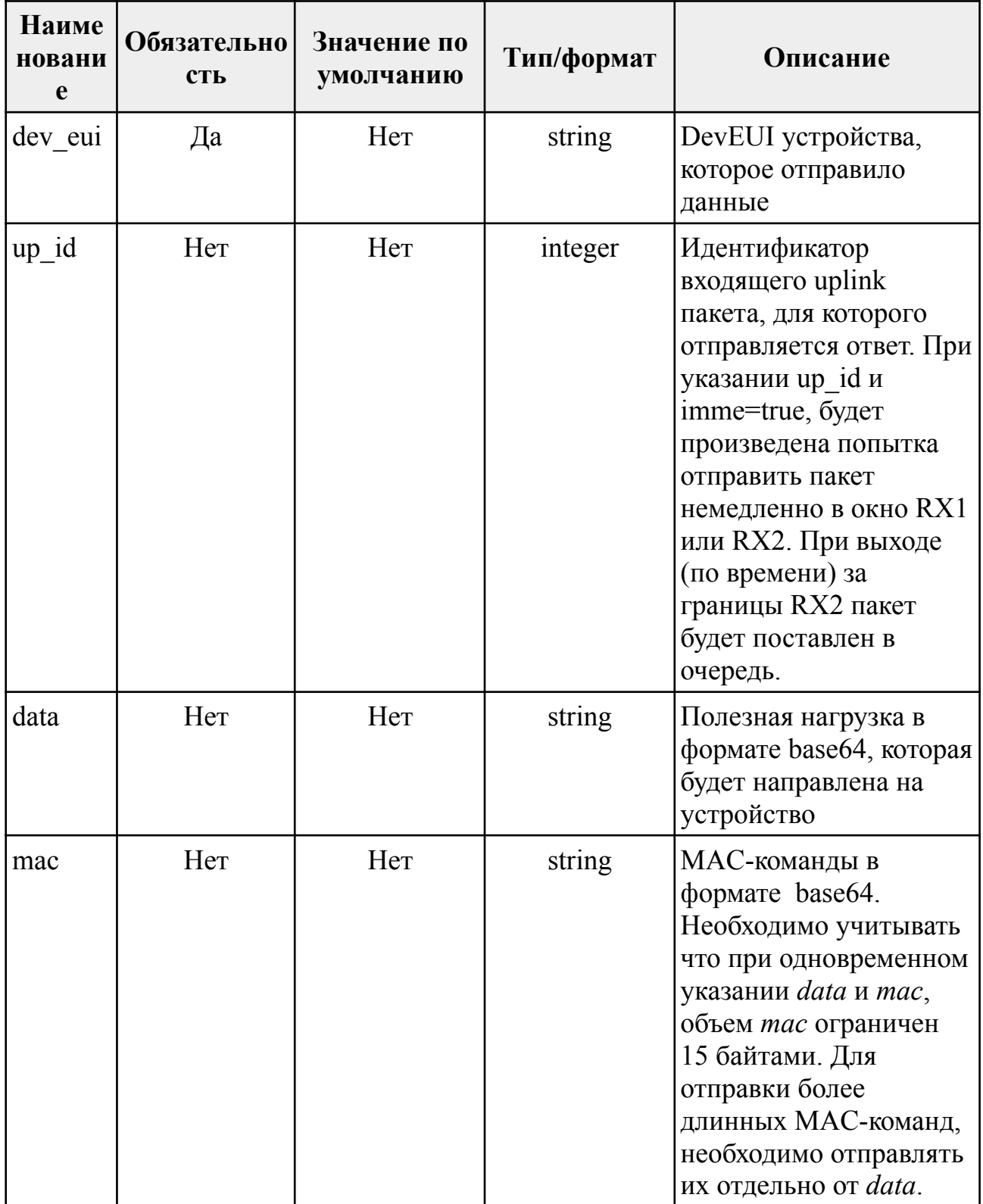

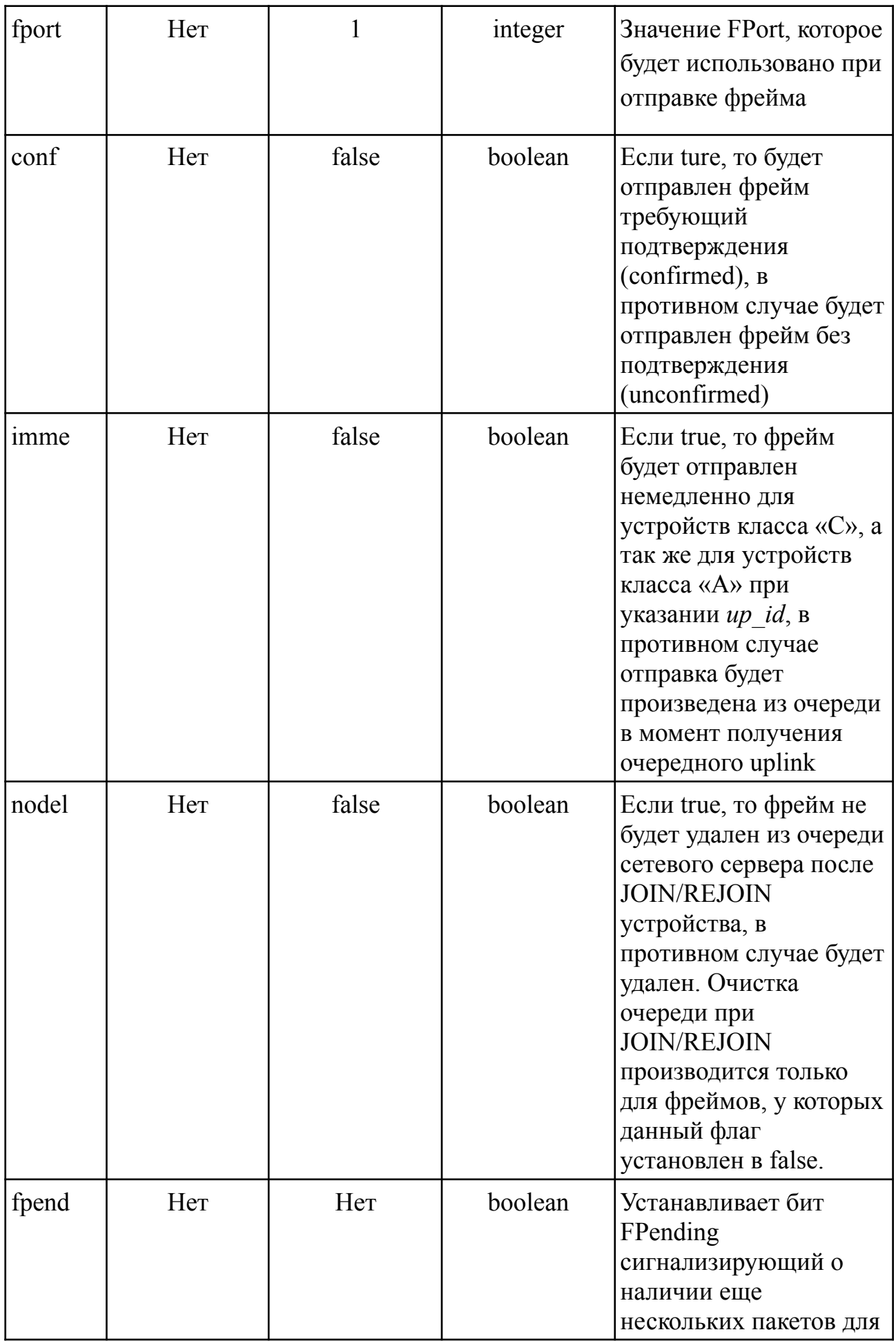

![](_page_19_Picture_34.jpeg)

#### Пример запроса с использованием утилиты curl:

```
curl -X POST "https://server.air-bit.eu/api/data/" -H "accept:
application/json" -H "Content-Type: application/x-www-form-urlencoded"
-d"dev eui=343438355A37500E&data=Ag%3D%3D&fport=5&conf=false&imme=false&p
\vertrio=\overline{0}"
```
#### Пример ответа:

```
\{"result": true,
  "error": null
\mathcal{E}
```
#### Описание полей ответа:

![](_page_19_Picture_35.jpeg)

#### <span id="page-20-0"></span>2.1.4. ОТПРАВКА ПОЛЕЗНОЙ НАГРУЗКИ В ГРУППУ МНОГОАДРЕСНОЙ РАССЫЛКИ (MULTICAST)

URI: /api/data/mcast/

Метод: POST

**Формат запроса:** application/x-www-form-urlencoded

**Формат ответа: JSON** 

#### Описание POST-параметров запроса:

![](_page_20_Picture_45.jpeg)

#### Пример запроса с использованием утилиты curl:

```
curl -X POST "https://server.air-bit.eu/api/data/mcast/" -H "accept:
application/json" -H "Content-Type: application/x-www-form-urlencoded"
-d "mcaddr=005F4CBB&data=Ag%3D%3D&fport=2"
```
#### Пример ответа:

```
"result": true,
"error": null
```
 $\{$ 

#### Описание полей ответа:

![](_page_20_Picture_46.jpeg)

![](_page_21_Picture_32.jpeg)

#### <span id="page-21-0"></span>2.1.5. Получение последнего (первого) пакета для списка устройств

Будут возвращены данные по последнему/первому пакету для каждого из устройств с учетом параметров фильтрации.

#### URI:

/api/data/mult/last/ (получение данных в сокращенном формате);

/api/data/mult/last/extended/ (получение данных в расширенном формате).

**Метод: POST** 

**Формат запроса:** application/x-www-form-urlencoded

Формат ответа: JSON

#### Описание POST-параметров запроса:

![](_page_21_Picture_33.jpeg)

![](_page_22_Picture_35.jpeg)

#### Пример запроса с использованием утилиты curl:

```
curl -X POST "https://server.air-bit.eu/api/data/mult/last/" -H
"accept: application/json" -H "Content-Type:
application/x-www-form-urlencoded" -d
"dev eui=3132343777377F11,3236323166377615&fport=2&start date=2019-08-0
1&end date=2019-08-20&pos=first"
```
#### Пример ответа:

```
\overline{a}\left\{ \right."data": \{"created": "2019-08-01T00:12:04.927040",
       "data": "AWMweNlBXRoAAAAAAAAAAAAAAAAAAAAA",
      "fport": 2,"id": 1531287
```

```
},
    "eui": "3132343777377F11"
 },
  {
    "data": {
      "created": "2019-08-01T00:57:17.978614",
      "data": "AWMybKlBXZwAAAAAAAAAAAAAAAAAAAAA",
      "fport": 2,
      "id": 1531293
   },
    "eui": "3236323166377615"
 }
]
```
#### **Описание полей ответа:**

Поля ответа полностью соответствуют описанию ответа из п. «2.1.1. Получение полезной нагрузки для одного устройства». Так же как и при получении полезной нагрузки возможен запрос для получения данных в расширенном (extended) формате.

#### <span id="page-23-0"></span>**2.2. WEBHOOK**

{

Механизм позволяет реализовать событийную обработку данных поступающих от конечных устройств. При поступлении пакета с полезной нагрузкой от конечного устройства, сетевой сервер сформирует HTTP-запрос, содержащий полезную нагрузку и отправит на URL пользователя методом **POST.** 

URL может быть определен пользователем, как для конкретного устройства, так и для группы устройств. Одновременно может быть указано несколько URL. В качестве авторизации на стороне пользователя может быть использован HTTP Basic Auth.

Сервер формирует POST-запрос с типом данных application/json следующего вида:

```
"ack": true,
"air time": 1318.912,
"data": "/yuYX10=",
"dev cls": 1,
```

```
"dev eui": "3132343777377F11",
"fcnt": 1,
"mac": "Awc=",
"mtype": 64,
"mtname": "UNCONF UP",
"fport": 4,
"freq": 869.1,
"sf": 12,
"bw": 125,
"gw_time": "2019-08-22T13:27:06.427104",
"in_time": "2019-08-22T13:27:07.746016",
"up id": 1554934,
"down_id": 678,
"rssi": -113,
"lsnr": -4.2,
"all qw": [
 {"eui": "0000E8EB11419665", "rssi": -105, "lsnr": -7.2},
 {"eui": "0000E8EB11419768", "rssi": -113, "lsnr": -4.2}
]
```
#### **Описание полей запроса:**

}

![](_page_24_Picture_258.jpeg)

![](_page_25_Picture_234.jpeg)

![](_page_26_Picture_1.jpeg)

![](_page_27_Picture_32.jpeg)

 $\mathbf{B}$ веб-интерфейсе управления пользователь может настроить гарантированную отложенную доставку для случаев, когда пользовательский URL недоступен из-за аварии или остановлен на обслуживание. В этом случае сервер будет формировать очередь и попытается доставить все сообщения, вместе с очередным пакетом данных, как только URL вновь станет доступен.

Пример ответа, который сервер ожидает от URL пользователя:

{"result": true, "message": "Operation executed"}

Описание полей ответа:

![](_page_27_Picture_33.jpeg)

#### <span id="page-28-0"></span>2.3. MQTT (Mosquitto)

#### <span id="page-28-1"></span>2.3.1. ПОЛУЧЕНИЕ И ОБРАБОТКА ДАННЫХ В ИНТЕРАКТИВНОМ РЕЖИМЕ

Механизм интеграции по протоколу МОТТ позволяет реализовать событийную обработку данных поступающих от конечных устройств, а так же отправлять данные (unicast или multicast) на конечные устройства (downlink). При поступлении пакета с полезной нагрузкой от конечного устройства, сетевой сервер сформирует сообщение, содержащее полезную нагрузку и отправит на МОТТ-брокер в указанный топик (подключение и отправка происходят сразу после получения пакета сервером, после публикации сообщения в топик сервер сразу отключается от брокера). В веб-интерфейсе управления сервером, пользователь может указать на какой МОТТ-брокер и в какой топик сервер должен отправить данные полученные от устройств. При подписке на топик с целью получения данных, необходимо в конец исходного топика настроенного в интерфейсе сетевого сервера добавить символ «+», так чтобы топик имел следующий вид *airbit/lns/topic/name/+*. Это необходимо, т. к. сетвевой сервер всегда добавляет DevEUI устройства в конец имени топика.

Брокер и топик могут быть определены пользователем, как для конкретного устройства, так  $\boldsymbol{\mathrm{M}}$ ДЛЯ группы устройств. Допускается множественное указание брокеров.

В зависимости от настроек брокера может использоваться:

MQTT (TCP-порт 1883, TCP-порт 8883 с TLS/SSL)

MQTT over Websocket (TCP-порт 9001, TCP-порт 9883 с TLS/SSL)

Сервер формирует сообщение с типом данных application/json следующего вида:

```
"ack": true,
"air time": 1318.912,
"data": "/yuYX10=",
"dev cls": 1,
"dev eui": "3132343777377F11",
"font": 1,"mac": "Awc =",
"mtype": 64,
"mtname": "UNCONF UP",
"fport": 4,
```
 $\{$ 

```
"freq": 869.1,
 "sf": 12,
 "bw": 125,
 "gw_time": "2019-08-22T13:27:06.427104",
 "in time": "2019-08-22T13:27:07.746016",
 "up id": 1554934,
 "down id": 678,
 "rssi": -113,
 "lsnr": -4.2,
 "all_gw": [
    {"eui": "0000E8EB11419665", "rssi": -105, "lsnr": -7.2},
   {"eui": "0000E8EB11419768", "rssi": -113, "lsnr": -4.2}
 \mathbf{I}}
```
Все поля соответствуют аналогичным полям описанным в п. «2.2. Webhook».

Так же как и для Webhook, опционально, поддерживается отложенная доставка, в случае когда MQTT-брокер физически недоступен по каким-либо причинам. Все сообщения будут сохранены в очередь и доставлены при первой возможности.

#### <span id="page-29-0"></span>**2.3.2. ОТПРАВКА ПОЛЕЗНОЙ НАГРУЗКИ НА КОНЕЧНОЕ УСТРОЙСТВО**

Network Server подключается к MQTT-брокеру **mqtt.air-bit.eu** в качестве подписчика (subscriber) и ожидает сообщения в топик **send/data/+**, где «+» соответствует *dev\_eui,* например: **send/data/343438355A37500E**. При получении сообщения соответствующего формата (JSON), сервер в зависимости от содержимого:

отправляет unicast фрейм в сеть;

ставит пакета в очередь для доставки unicast фрейма в ответ на очередной uplink;

отправляет фрейм в группу многоадресной рассылки (multicast).

Сервер проверяет совпадение dev\_eui из названия топика и содержащегося в сообщение и не производит никаких действий, если они не совпадают.

#### **Примеры валидных unicast сообщений:**

```
{"dev eui": "343438355A37500E", "data": "Ag==", "fport": 5, "conf":
true, "imme": true}
```

```
{"dev_eui": "343438355A37500E", "data": "Ag==", "fport": 5, "conf":
true, "prio": 2}
```

```
{"dev_eui": "343438355A37500E", "data": "Ag==", "fport": 5, "conf":
true}
```

```
{"dev_eui": "343438355A37500E", "data": "Ag==", "fport": 5,
"up id": 1412451, "fpend": true}
```
{"dev\_eui": "343438355A37500E", "mac": "Ag="}

Описание всех возможных полей запроса на отправку unicast-сообщений полностью соответствует описанию из п. «2.1.3. Отправка полезной нагрузки на конечное устройство».

#### **Примеры валидных multicast сообщений:**

{"mcaddr": "005F4CBB", "data": "Ag==", "fport": 2}

Описание всех возможных полей запроса на отправку multicast-сообщений полностью соответствует описанию из п. «2.1.4. Отправка полезной нагрузки в группу многоадресной рассылки (Multicast)».

Сервер не формирует ответа на отправку сообщения. Гарантия доставки определяется только на уровне QoS протокола MQTT. По умолчанию при подключении к брокеру сетевой сервер использует QoS=2.

#### <span id="page-30-0"></span>**2.4. AMQP (RABBITMQ)**

#### <span id="page-30-1"></span>**2.4.1. ПОЛУЧЕНИЕ И ОБРАБОТКА ДАННЫХ В ИНТЕРАКТИВНОМ РЕЖИМЕ**

Механизм интеграции по протоколу AMQP позволяет реализовать событийную обработку данных поступающих от конечных устройств, а так же отправлять данные (unicast или multicast) на конечные устройства (downlink). При поступлении пакета с полезной нагрузкой от конечного устройства, сетевой сервер формирует сообщение, содержащее полезную нагрузку и отправит на AMQP-брокер в указанную очередь (подключение и отправка происходят сразу после получения пакета сервером, после публикации сообщения в очередь сервер сразу отключается от брокера). В веб-интерфейсе управления сервером, пользователь может указать на какой AMQP-брокер и в какую очередь сервер должен отправить данные полученные от устройств. При подключении к брокеру потребитель должен позаботиться сам о создании exchange, очереди и её параметрах. Тип очереди обязательно должен быть *topic*, а подписка должна происходить с ключем маршрутизации вида *airbit.lns.queue\_name.\**, где

*airbit.lns.queue\_name* имя очереди в которую производится отправка данных сетевым сервером и на которую производится подписка приложением потребителем данных. Это необходимо, т. к. сетевой сервер при отправке данных в очередь всегда добавляет DevEUI устройства в конец ключа маршрутизации.

Брокер и очередь могут быть определены пользователем, как для конкретного устройства, так и для группы устройств. Допускается множественное указание брокеров.

Сервер формирует сообщение с типом данных application/json следующего вида:

{

}

```
"ack": true,
"air time": 1318.912,
"data": "/yuYX10=",
"dev cls": 1,
"dev eui": "3132343777377F11",
"fcnt": 1,
"mac": "Awc=",
"mtype": 64,
"mtname": "UNCONF UP",
"fport": 4,
"freq": 869.1,
"sf": 12,
"bw": 125,
"gw_time": "2019-08-22T13:27:06.427104",
"in time": "2019-08-22T13:27:07.746016",
"up id": 1554934,
"down id": 678,
"rssi": -113,
"lsnr": -4.2,
"all qw": [
 {"eui": "0000E8EB11419665", "rssi": -105, "lsnr": -7.2},
 {"eui": "0000E8EB11419768", "rssi": -113, "lsnr": -4.2}
]
```
Все поля соответствуют аналогичным полям описанным в п. «2.2. Webhook».

Так же как и для Webhook, опционально, поддерживается отложенная доставка, в случае когда AMQP-брокер физически недоступен по каким-либо причинам. Все сообщения будут сохранены в очередь и доставлены при первой возможности.

#### <span id="page-32-0"></span>**2.4.2. ОТПРАВКА ПОЛЕЗНОЙ НАГРУЗКИ НА КОНЕЧНОЕ УСТРОЙСТВО**

Network Server подключается к AMQP-брокеру **amqp.air-bit.eu** в качестве потребителя (consumer) и обрабатывает очередь **airbit.lns.downlink** (exchange: **airbit.lns**, тип: topic, ключ маршрутизации: airbit.lns.downlink.\*). При отправке сообщения в очередь следует использовать ключ маршрутизации следующего вида: airbit.lns.downlink.<*dev eui*>, например: **airbit.lns.downlink.343438355A37500E**

При поступлении в очередь сообщения соответствующего формата (JSON), сервер в зависимости от содержимого:

отправляет unicast фрейм в сеть;

ставит пакета в очередь для доставки unicast фрейма в ответ на очередной uplink;

отправляет фрейм в группу многоадресной рассылки (multicast).

#### **Примеры валидных unicast сообщений:**

```
{"dev_eui": "343438355A37500E", "data": "Ag==", "fport": 5, "conf":
true, "imme": true}
```

```
{"dev_eui": "343438355A37500E", "data": "Ag==", "fport": 5, "conf":
true, "prio": 2}
```

```
{"dev_eui": "343438355A37500E", "data": "Ag==", "fport": 5, "conf":
true}
```

```
{"dev_eui": "343438355A37500E", "data": "Ag==", "fport": 5,
"up id": 1412451, "fpend": true}
```
#### {"dev\_eui": "343438355A37500E", "mac": "Ag="}

Описание всех возможных полей запроса на отправку unicast-сообщений полностью соответствует описанию из п. «2.1.3. Отправка полезной нагрузки на конечное устройство».

#### Примеры валидных multicast сообщений:

{"mcaddr": "005F4CBB", "data": "Aq == ", "fport": 2}

Описание всех возможных полей запроса на отправку multicast-сообщений полностью соответствует описанию из п. «2.1.4. Отправка полезной нагрузки в группу многоадресной рассылки (Multicast)».

#### <span id="page-33-0"></span>ГАРАНТИЯ ДОСТАВКИ ДАННЫХ ДО ПРИЛОЖЕНИЯ

Гарантированная доставка пакетов может быть обеспечена протоколами HTTP (WebHook) и AMOP.

Для НТТР необходимо включить отложенную доставку (флаг Отлож./Defer при создании WebHook). В этом случает все неудачные попытки доставки пакета до приложения (связанные с ошибками связи или проблемами приложения) будут добавляться во внутреннюю очередь отложенной доставки, которая будет доставлена в приложение как только сервер произведет первую удачную доставку данных. Сообщение удаляется из очереди отложенной доставки, только после того как приложение подтвердило его получение.

Для АМОР сообщение не будет удалено из очереди до тех пор, пока его получение не будет подтверждено потребителем.